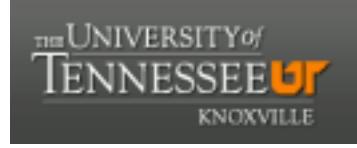

### **University of Tennessee, Knoxville [Trace: Tennessee Research and Creative](http://trace.tennessee.edu?utm_source=trace.tennessee.edu%2Futk_agexdise%2F47&utm_medium=PDF&utm_campaign=PDFCoverPages) [Exchange](http://trace.tennessee.edu?utm_source=trace.tennessee.edu%2Futk_agexdise%2F47&utm_medium=PDF&utm_campaign=PDFCoverPages)**

[Insects, Pests, Plant Diseases and Weeds](http://trace.tennessee.edu/utk_agexdise?utm_source=trace.tennessee.edu%2Futk_agexdise%2F47&utm_medium=PDF&utm_campaign=PDFCoverPages) [UT Extension](http://trace.tennessee.edu/utk_agriextn?utm_source=trace.tennessee.edu%2Futk_agexdise%2F47&utm_medium=PDF&utm_campaign=PDFCoverPages)

4-21-2010

# W187-Pesticide Safety Education Program (PSEP) Online - Users Guide for Pesticide Applicators

The University of Tennessee Agricultural Extension Service

Follow this and additional works at: [http://trace.tennessee.edu/utk\\_agexdise](http://trace.tennessee.edu/utk_agexdise?utm_source=trace.tennessee.edu%2Futk_agexdise%2F47&utm_medium=PDF&utm_campaign=PDFCoverPages) Part of the [Entomology Commons,](http://network.bepress.com/hgg/discipline/83?utm_source=trace.tennessee.edu%2Futk_agexdise%2F47&utm_medium=PDF&utm_campaign=PDFCoverPages) and the [Plant Sciences Commons](http://network.bepress.com/hgg/discipline/102?utm_source=trace.tennessee.edu%2Futk_agexdise%2F47&utm_medium=PDF&utm_campaign=PDFCoverPages)

#### Recommended Citation

"W187-Pesticide Safety Education Program (PSEP) Online - Users Guide for Pesticide Applicators," The University of Tennessee Agricultural Extension Service, , [http://trace.tennessee.edu/utk\\_agexdise/47](http://trace.tennessee.edu/utk_agexdise/47)

This Pesticide Safety & Regulations is brought to you for free and open access by the UT Extension at Trace: Tennessee Research and Creative Exchange. It has been accepted for inclusion in Insects, Pests, Plant Diseases and Weeds by an authorized administrator of Trace: Tennessee Research and Creative Exchange. For more information, please contact [trace@utk.edu](mailto:trace@utk.edu).

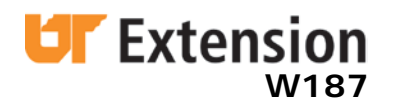

# **PSEP Online: User's Guide for Private Applicator Initial & Recertification Programs**

# **extOL** *UT Extension Online Learning*

This easy-to-follow guide is for Private Applicators who wish to enroll in the online versions of the PA Initial Certification and Recertification programs. This instructional guide was developed primarily with the private applicator in mind. It is meant to make your initial experiences with these online programs as easy as possible.

# **Pesticide Safety Education Program (PSEP)**

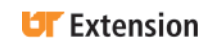

## **Table of Contents**

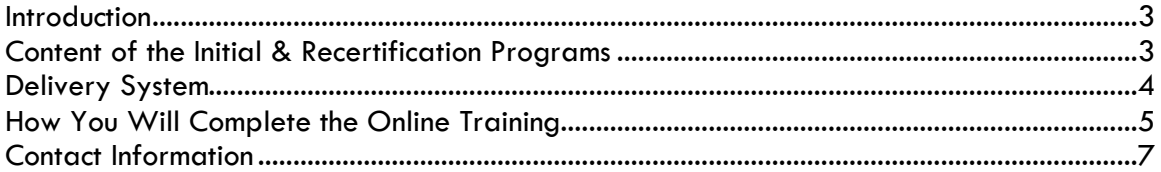

# **PSEP Online: User's Guide for Private Applicator Initial & Recertification Programs**

#### **Gene Burgess**

*Professor and Extension Coordinator, Department of Entomology and Plant Pathology University of Tennessee*

#### **Richard Karel**

*IT Specialist II, University of Tennessee*

### **Introduction**

The Private Applicator (PA) Initial Certification and Recertification Programs can now be completed online! The Tennessee Department of Agriculture is presently certifying PAs until October 21, 2011. The PA recertification program may be used between January 1 and October 21 of the third year of the three-year certification program. The CA CORE presentation may be presented only by the PSEP coordinator or Extension agents. It may not be viewed by CAs at their home or office computers.

All information needed for your successful use of this online program is given below.

#### **Content of the Initial & Recertification Programs**

The PA Initial Certification program satisfies the basic applicator requirements of the Federal Insecticide, Fungicide and Rodenticide Act (FIFRA). This is covered in the new *National Pesticide Applicator Certification CORE Manual*. The length of the online initial certification program for private applicators is approximately three and a half hours.

The 2008 PA Recertification program primarily covers pesticide pre-application, application and a few post-application considerations. The presentation covers portions of Chapter 10 and 11 (mostly 11) of the new national CORE manual, and some other topics. The length of the online recertification program is approximately one hour. Again, the PA recertification program can only be assessed the third year of the three-year certification program.

These online programs are accompanied by a pre-test and post-test, which are automatically administered and scored through the UT Extension Online Learning (extOL) system. While there is no formal initial or recertification exam for private applicators,

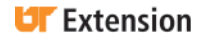

completion of the pre-test/post-test for online participants will be required, and it is stressed that 70 is normally a passing score.

### **Delivery System**

At the center of this private applicator certification training are updated, narrated multimedia-based presentations that have more functionality to assist in the learning process. The advantages to this delivery system are as follows:

- There are added flexibility and a variety of training options in relation to the PSEP training schedule.
- You can master the training content at the learning rate suitable to you. An applicator may review some key points without holding up the rest of the class! Online learning allows you to direct your learning in ways that are suited to the individual.
- Use the online program as a "refresher course" after you are certified (or recertified), accessing the training anywhere you have an Internet connection and looking up the answers to topics quickly.
- Pause or rewind the training at any point and use the Search tab to find topical information if you have a specific question about a subject that comes up after you complete the presentation!

These are truly exciting times for new educational delivery systems!

**SPECIAL NOTE:** The multimedia-based presentations that make up the initial certification and recertification programs are copyrighted materials. These are NOT to be distributed to others in any form. Only those who have officially paid for and enrolled in the online programs offered by UT Extension Online Learning (extOL) will receive credit for these online programs.

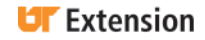

# **How You Will Complete the Online Training**

First, let's cover how you, the online learner, will get the most out of the Private Applicator Initial Certification and Recertification courses. These instructions are included here to give you a comprehensive look at what to do to complete the training online:

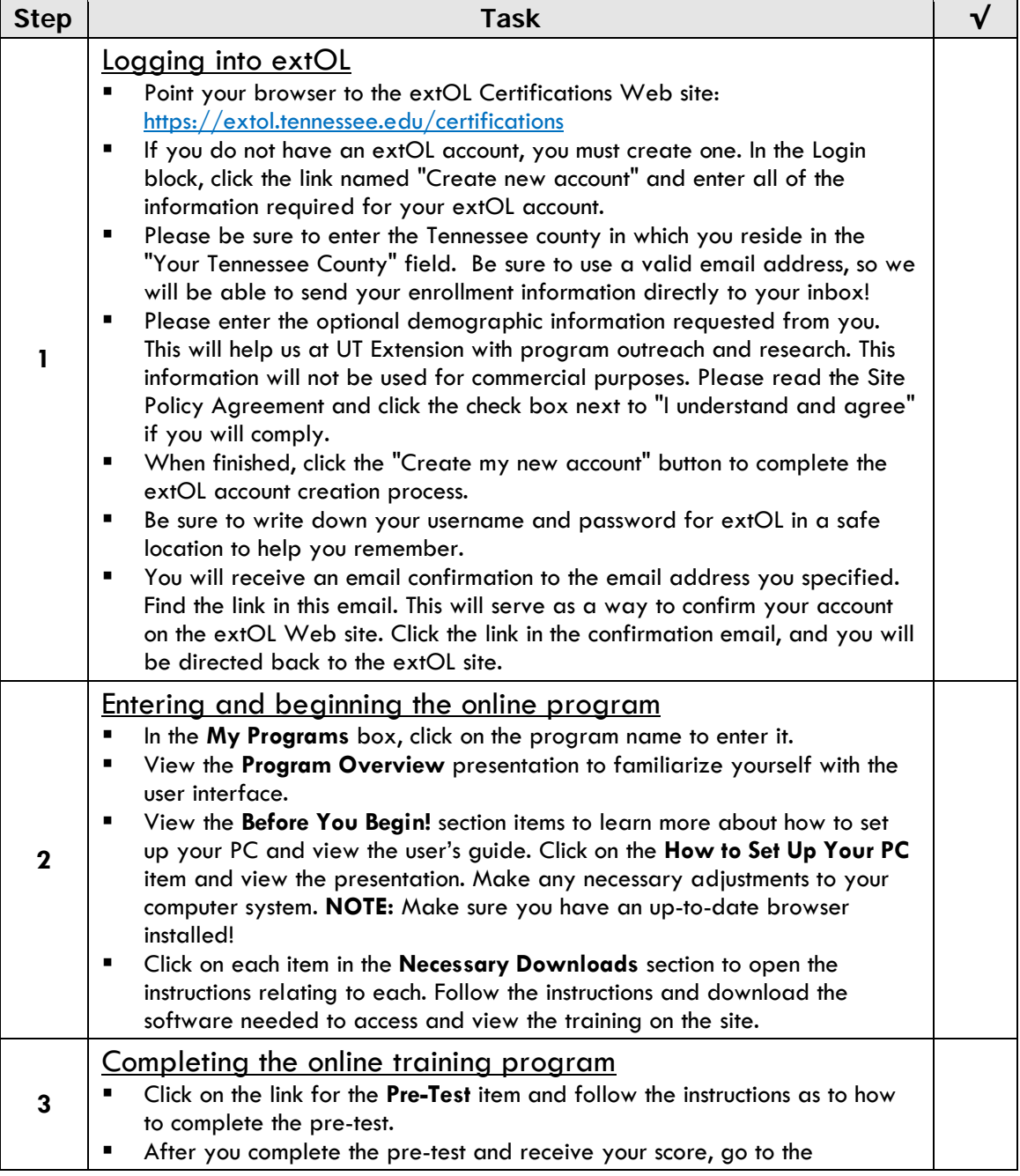

# PSEP Online User's Guide: Pesticide Applicators

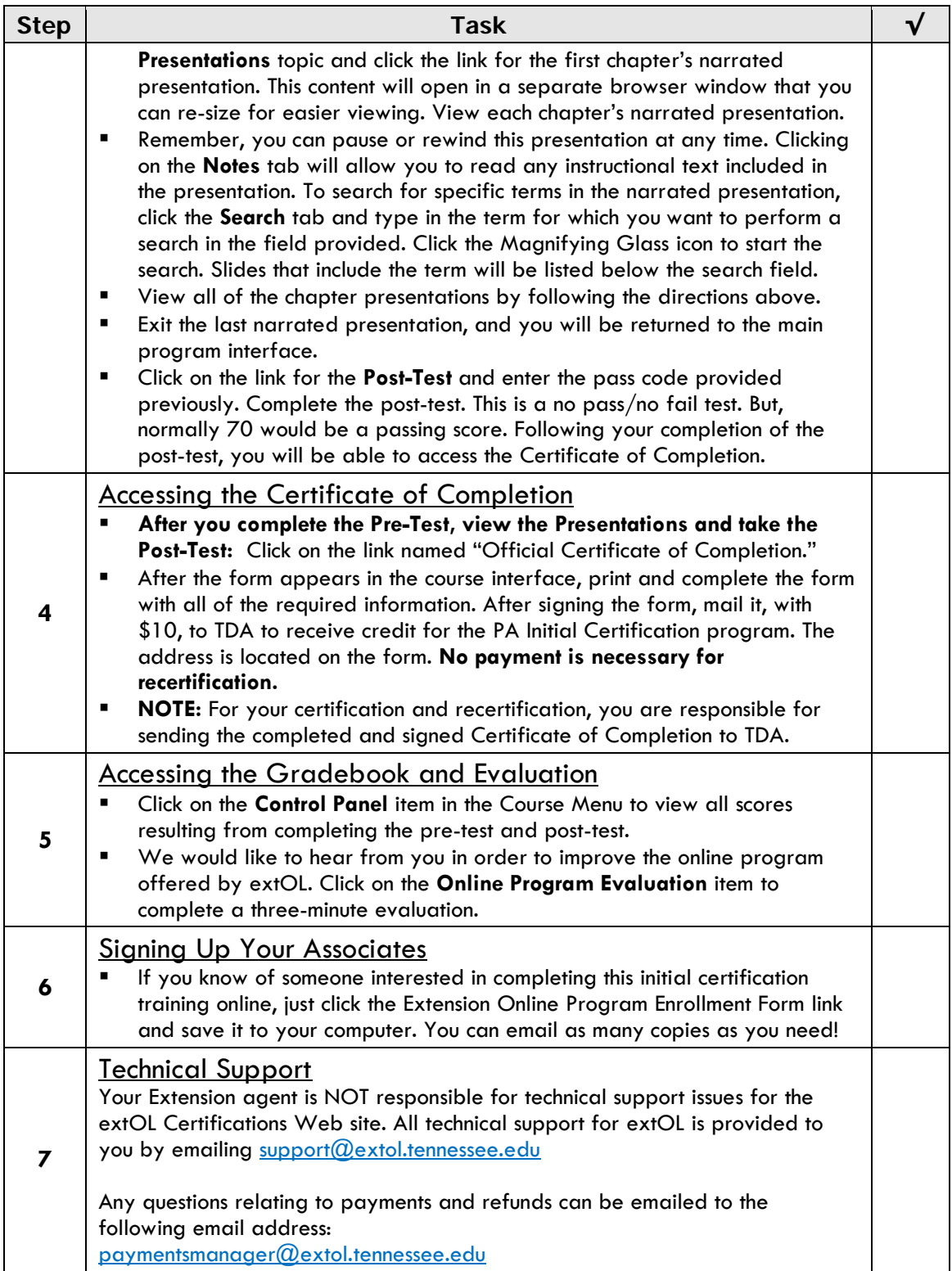

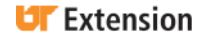

#### **Contact Information**

The University of Tennessee **Regulatory Services Division** Dept of Entomology and Plant Pathology P.O. Box 40627 2431 Joe Johnson Dr. Melrose Station Rm. 205 Ellington Plant Sciences Bldg. Nashville, TN 37204 Knoxville, TN 37996-4560 Fax: (615) 837-5012 Ph: 865-974-1286 Fax: 865-974-8868

UT Extension Online Learning Attn: Shirley Irwin, Admin Specialist 2621 Morgan Circle, RM 224 Knoxville, TN 37996-4515 Ph: 865-974-7309 Fax: 865-974-8391 Email: paymentsmanager@extol.tennessee.edu

PSEP Office Tennessee Department of Agriculture

Programs in agriculture and natural resources, 4-H youth development, family and consumer sciences, and resource development. University of Tennessee Institute of Agriculture, U.S. Department of Agriculture and county governments cooperating. UT Extension provides equal opportunities in programs and employment.